# Package 'rocbc'

April 22, 2024

Type Package

Title Statistical Inference for Box-Cox Based Receiver Operating Characteristic Curves

Version 3.1.0

Maintainer Benjamin Brewer <tennisbenj@gmail.com>

Description Generation of Box-Cox based ROC curves and several aspects of inferences and hypothesis testing. Can be used when inferences for one biomarker (Ban-

tis LE, Nakas CT, Reiser B. (2018)[<doi:10.1002/bimj.201700107>](https://doi.org/10.1002/bimj.201700107)) are of interest or when comparisons of two correlated biomarkers (Ban-

tis LE, Nakas CT, Reiser B. (2021)[<doi:10.1002/bimj.202000128>](https://doi.org/10.1002/bimj.202000128)) are of interest. Provides inferences and comparisons around the AUC, the Youden index, the sensitivity at a given specificity level (and vice versa), the optimal operat-

ing point of the ROC curve (in the Youden sense), and the Youden based cutoff.

License GPL-3

Encoding UTF-8

Imports pracma, clinfun, splancs, mvtnorm, formattable, MRMCaov, pROC

Suggests knitr, markdown, matlab

VignetteBuilder knitr

Author Leonidas Bantis [aut], Benjamin Brewer [cre, ctb], Christos Nakas [ctb], Benjamin Reiser [ctb]

NeedsCompilation no

Repository CRAN

Date/Publication 2024-04-22 15:52:41 UTC

# R topics documented:

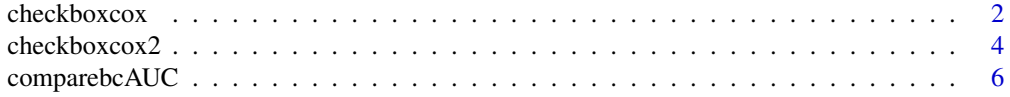

#### <span id="page-1-0"></span>2 checkboxcox

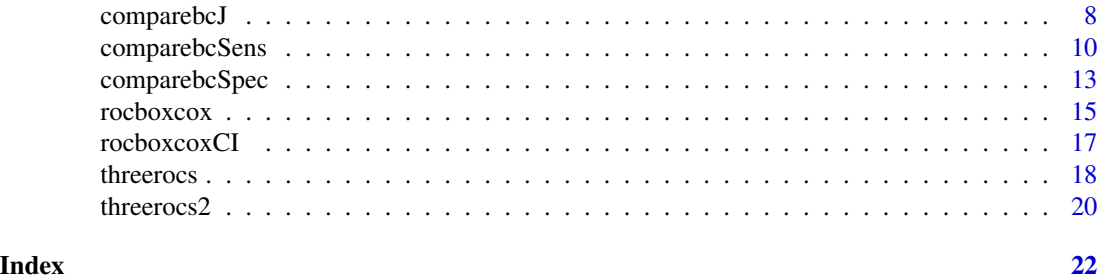

checkboxcox *Tests whether Box-Cox is appropriate for the given dataset (onemarker version)*

#### Description

This function tests whether the Box-Cox transformation is able to achieve approximate normality for your data. That is, it will allow the user to know whether it is appropriate to use all the methods discussed later on in this package.

#### Usage

checkboxcox(marker, D, plots, printShapiro = FALSE)

#### Arguments

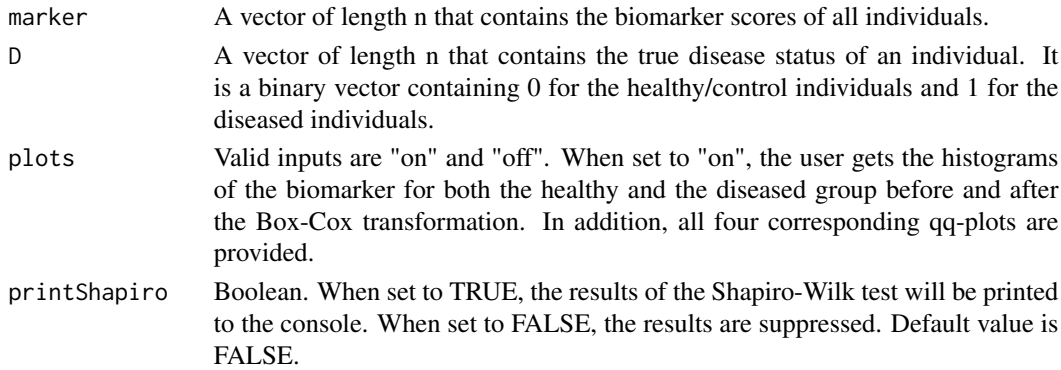

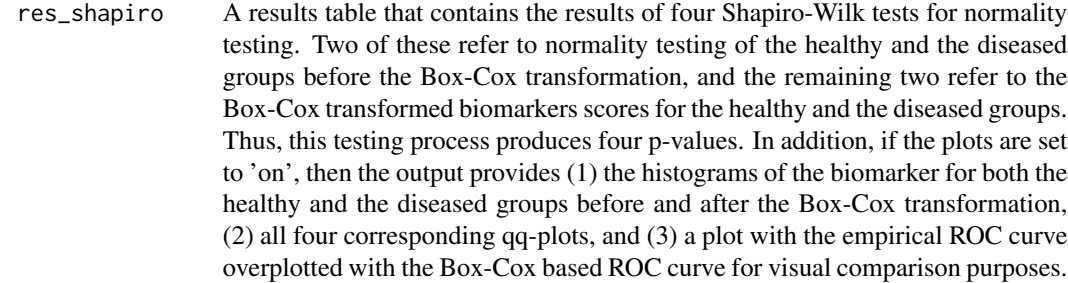

#### checkboxcox 3

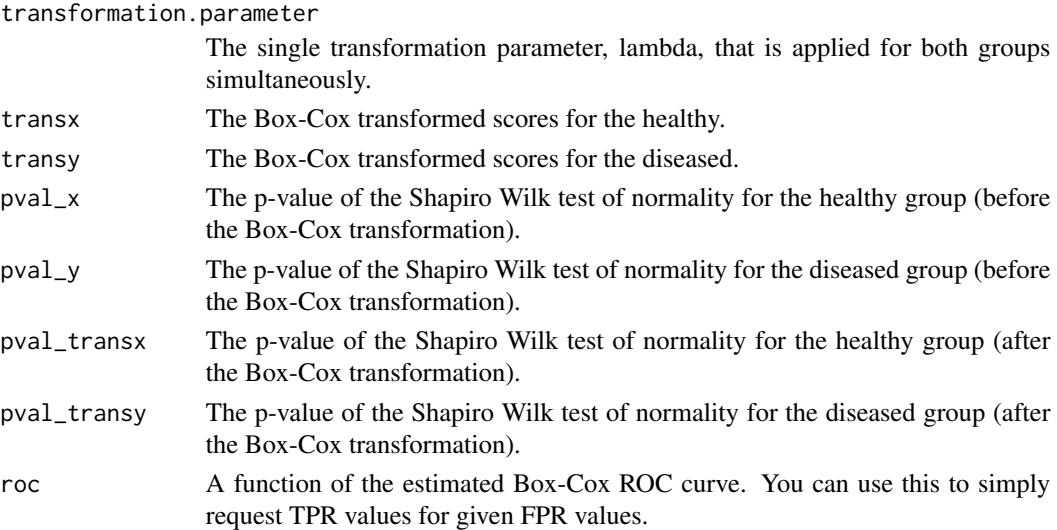

#### Author(s)

Leonidas Bantis

#### References

Bantis LE, Nakas CT, Reiser B. (2021). Statistical inference for the difference between two maximized Youden indices obtained from correlated biomarkers. Biometrical Journal, 63(6):1241-1253. https://doi.org/10.1002/bimj.202000128

Bantis LE, Nakas CT, Reiser B. (2018). Construction of confidence intervals for the maximum of the Youden index and the corresponding cutoff point of a continuous biomarker. Biometrical Journal, 61(1):138-156. https://doi.org/10.1002/bimj.201700107

Bantis LE, Feng Z. (2016). Comparison of two correlated ROC curves at a given specificity or sensitivity level. Statistics in Medicine, 35(24):4352-4367. https://doi.org/10.1002/sim.7008

Bantis LE, Nakas CT, Reiser B. (2014). Construction of confidence regions in the ROC space after the estimation of the optimal Youden index-based cut-off point. Biometrics, 70(1):212-223. https://doi.org/10.1111/biom.12107

Box GEP, Cox DR. (1964). An Analysis of Transformations. Journal of the Royal Statistical Society. 26(2):211-252. https://www.jstor.org/stable/2984418

#### Examples

```
set.seed(123)
x \leq - rgamma(100, shape=2, rate = 8) # generates biomarker data from a gamma
                                 # distribution for the healthy group.
y <- rgamma(100, shape=2, rate = 4) # generates biomarker data from a gamma
                                 # distribution for the diseased group.
scores \leq c(x,y)D=c(pracma::zeros(1,100), pracma::ones(1,100))
out=checkboxcox(marker=scores, D, plots="on")
summary(out)
```
<span id="page-3-0"></span>

#### Description

This function tests whether the Box-Cox transformation is able to achieve approximate normality for your data. That is, it will allow the user to know whether it is appropriate to use all the methods discussed later on in this package.

#### Usage

```
checkboxcox2(marker1, marker2, D, plots, printShapiro = FALSE)
```
#### Arguments

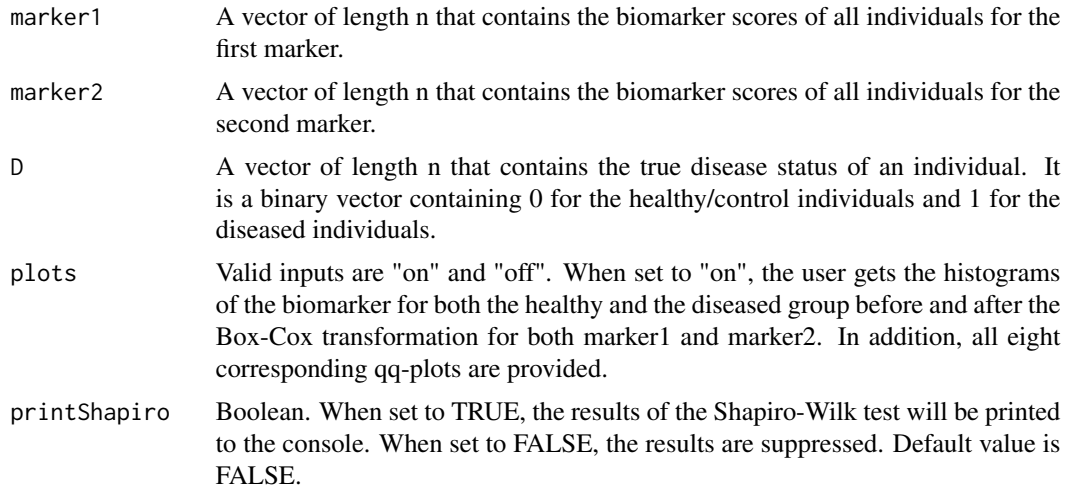

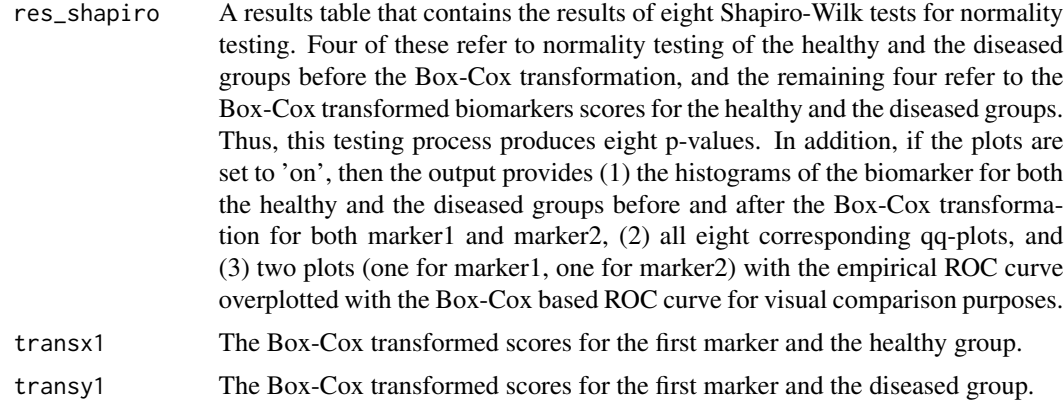

#### checkboxcox2 5

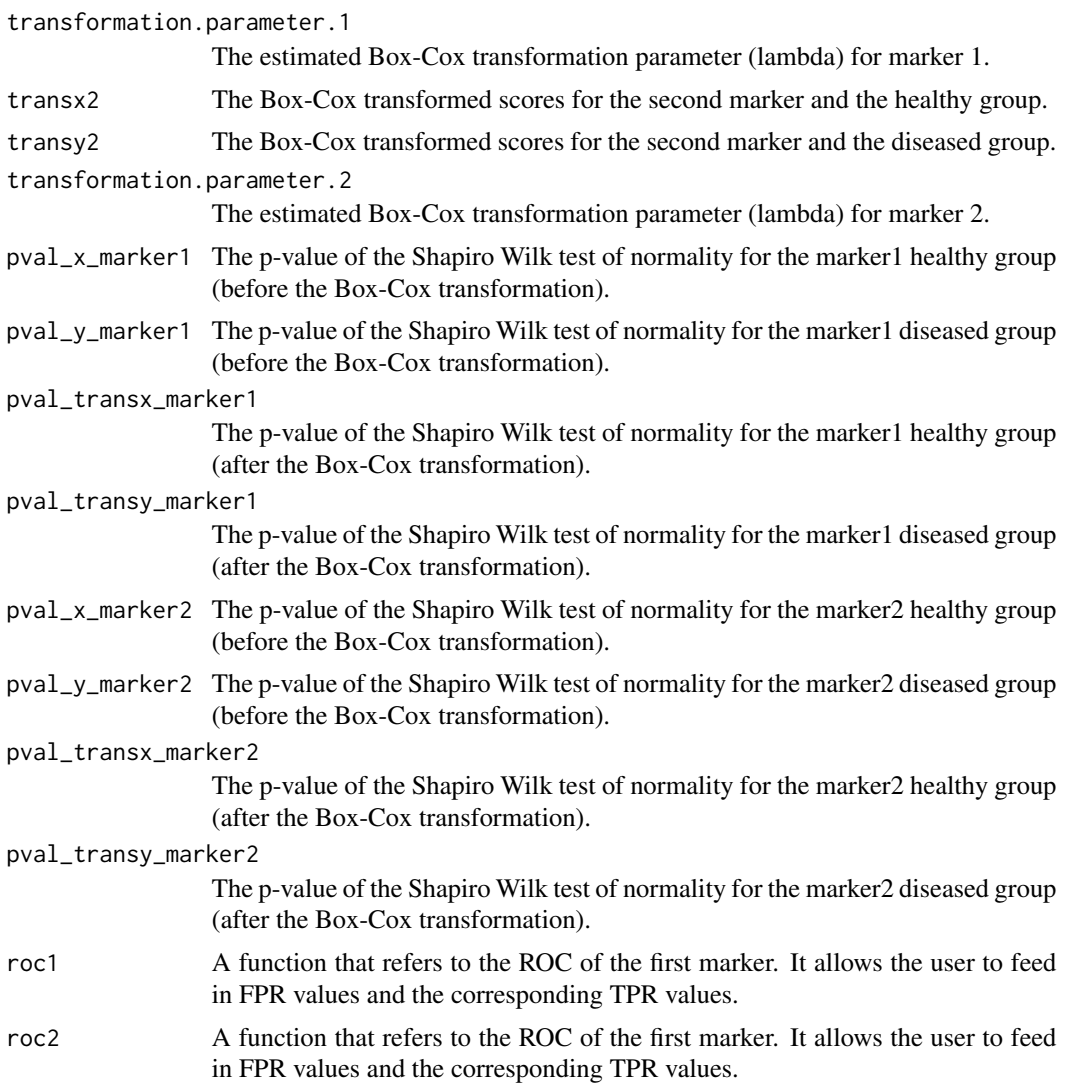

#### Author(s)

Leonidas Bantis

#### References

Bantis LE, Nakas CT, Reiser B. (2021). Statistical inference for the difference between two maximized Youden indices obtained from correlated biomarkers. Biometrical Journal, 63(6):1241-1253. https://doi.org/10.1002/bimj.202000128

Bantis LE, Nakas CT, Reiser B. (2018). Construction of confidence intervals for the maximum of the Youden index and the corresponding cutoff point of a continuous biomarker. Biometrical Journal, 61(1):138-156. https://doi.org/10.1002/bimj.201700107

Bantis LE, Feng Z. (2016). Comparison of two correlated ROC curves at a given specificity or sensitivity level. Statistics in Medicine, 35(24):4352-4367. https://doi.org/10.1002/sim.7008

<span id="page-5-0"></span>Bantis LE, Nakas CT, Reiser B. (2014). Construction of confidence regions in the ROC space after the estimation of the optimal Youden index-based cut-off point. Biometrics, 70(1):212-223. https://doi.org/10.1111/biom.12107

Box GEP, Cox DR. (1964). An Analysis of Transformations. Journal of the Royal Statistical Society. 26(2):211-252. https://www.jstor.org/stable/2984418

#### Examples

```
set.seed(123)
nx <- 100
Sx <- matrix(c(1, 0.5, 0.5, 1), nrow = 2, ncol = 2)
mux < -c(X = 10, Y = 12)X = mvtnorm::rmvnorm(nx, mean = mux, sigma = Sx)ny < -100Sy \leq matrix(c(1.1, 0.6, 0.6, 1.1), nrow = 2, ncol = 2)
muy <-c(X = 11, Y = 13.7)Y = mvtnorm::rmvnorm(np, mean = muy, sigma = Sy)dx = pracma::zeros(nx,1)
dy = pracma::ones(ny,1)
markers = rbind(X, Y);market1 = markers[, 1]marker2 = markers[,2]
D = c(rbind(dx, dy))out=checkboxcox2(marker1, marker2, D, plots = "on")
summary(out)
```
comparebcAUC *Performs inference to compare the AUCs of two correlated (or uncorrelated) Box-Cox transformed biomarkers at a given nominal level*

#### Description

This function provides a comparison of two correlated markers in terms of their AUCs (areas under the Box-Cox based ROC curves). Markers measurements are assumed to be taken on the same individuals for both markers.

#### Usage

```
comparebcAUC(marker1, marker2, D, alpha, plots)
```
# comparebcAUC 7

### Arguments

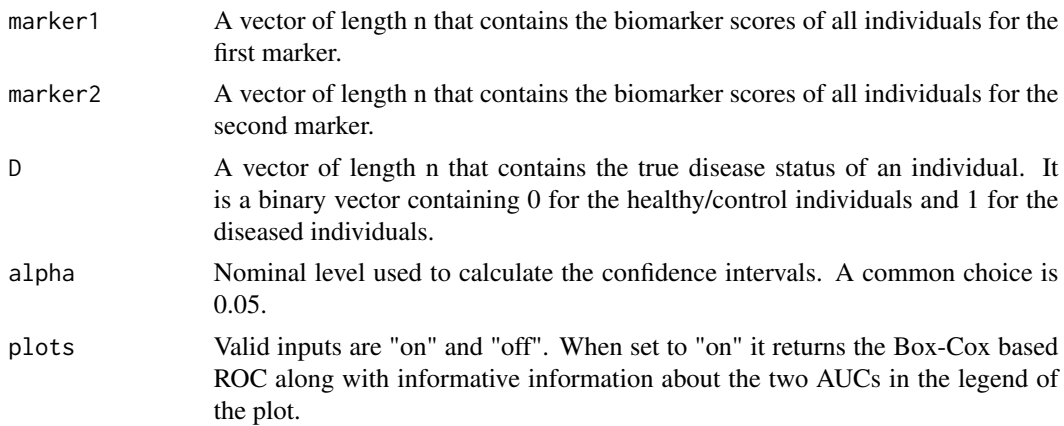

#### Value

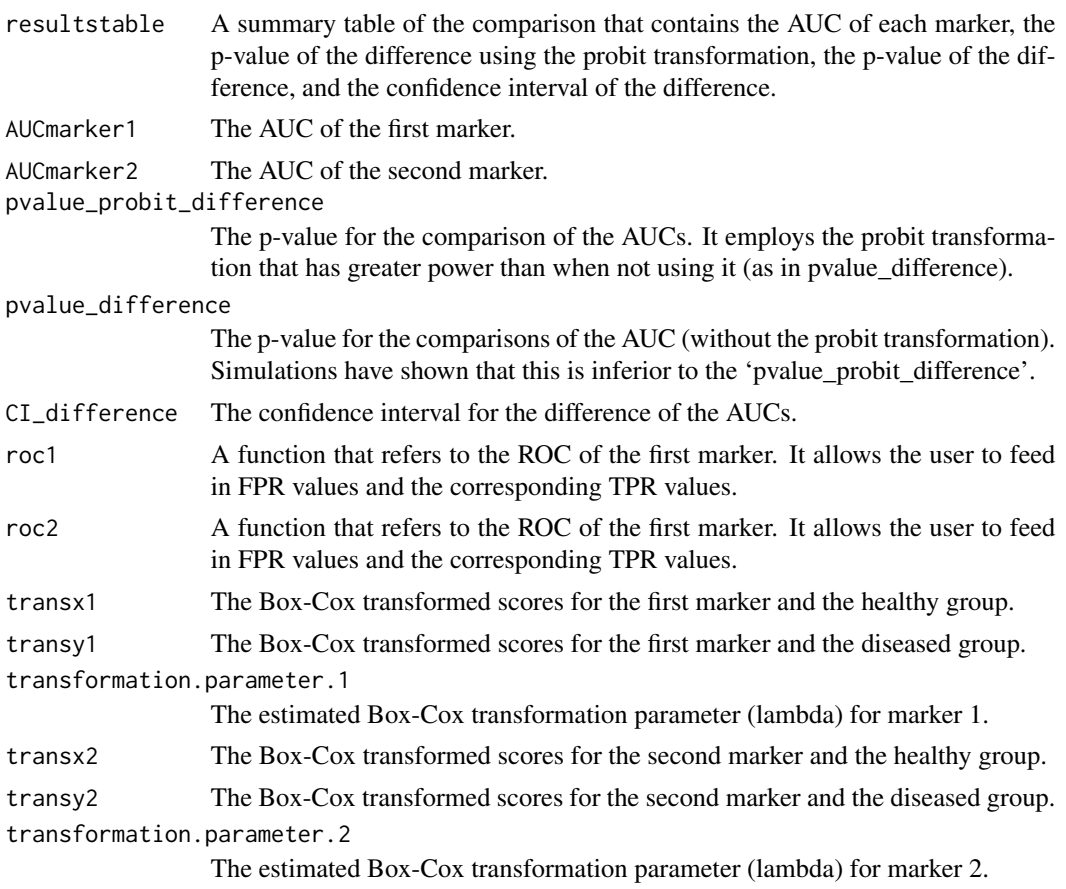

#### Author(s)

Leonidas Bantis

#### <span id="page-7-0"></span>References

Bantis LE, Feng Z. (2016). Comparison of two correlated ROC curves at a given specificity or sensitivity level. Statistics in Medicine, 35(24):4352-4367. https://doi.org/10.1002/sim.7008

#### Examples

```
#GENERATE SOME BIVARIATE DATA===
set.seed(123)
nx < -100Sx \leq matrix(c(1, 0.5,
              0.5, 1),nrow = 2, ncol = 2mux < -c(X = 10, Y = 12)X=mvtnorm::rmvnorm(nx, mean = mux, sigma = Sx)ny <- 100
Sy \leq matrix(c(1.1, 0.6,
              0.6, 1.1,
            nrow = 2, ncol = 2muy <-c(X = 11, Y = 13.7)Y=mvtnorm::rmvnorm(ny, mean = muy, sigma = Sy)
dx=pracma::zeros(nx,1)
dy=pracma::ones(ny,1)
markers=rbind(X,Y);
marker1=markers[,1]
marker2=markers[,2]
D=c(rbind(dx,dy))
#===COMPARE THE AUCs of Marker 1 vs Marker 2
out=comparebcAUC(marker1, marker2, D, alpha=0.05, plots="on")
```
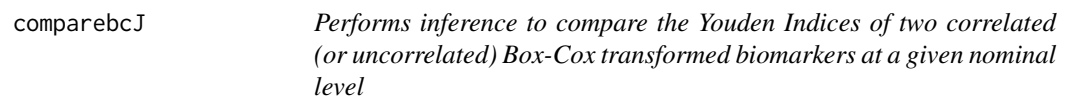

#### Description

This function provides a comparison of two correlated markers in terms of their J (Youden indices for Box-Cox based ROC curves). Marker measurements are assumed to be taken on the same individuals for both markers.

# comparebcJ 9

### Usage

comparebcJ(marker1, marker2, D, alpha, plots)

#### Arguments

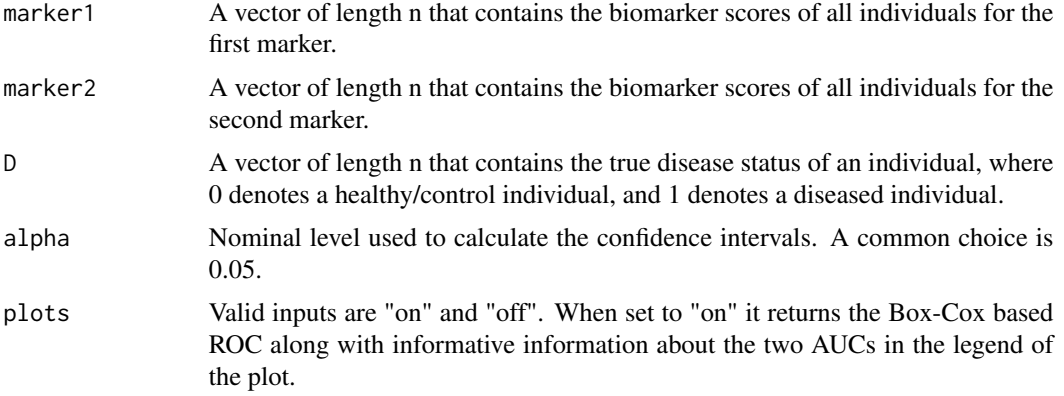

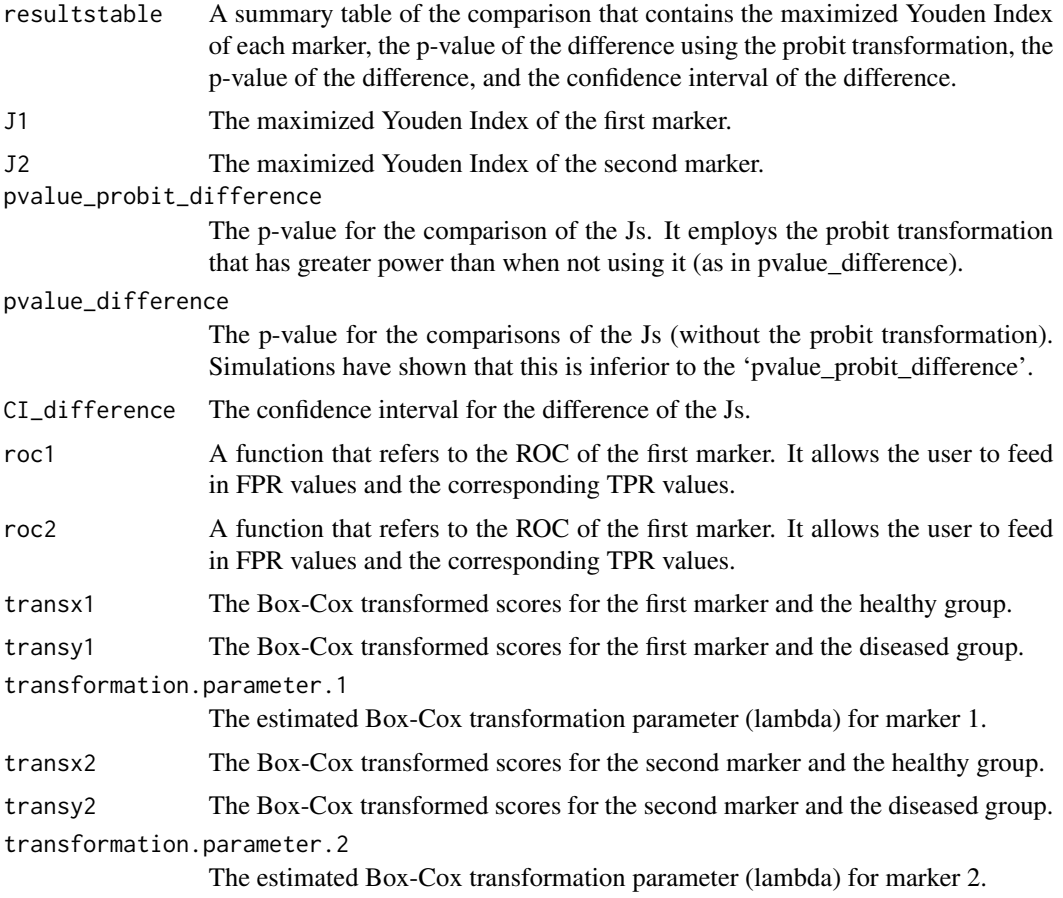

#### <span id="page-9-0"></span>Author(s)

Leonidas Bantis

#### References

Bantis LE, Nakas CT, Reiser B. (2021). Statistical inference for the difference between two maximized Youden indices obtained from correlated biomarkers. Biometrical Journal, 63(6):1241-1253. https://doi.org/10.1002/bimj.202000128

#### Examples

```
#GENERATE SOME BIVARIATE DATA===
set.seed(123)
nx <- 100
Sx \leq matrix(c(1, 0.5,
              0.5, 1),
             nrow = 2, ncol = 2)mux < -c(X = 10, Y = 12)X=mvtnorm::rmvnorm(nx, mean = mux, sigma = Sx)
ny < -100Sy <- matrix(c(1.1, 0.6,0.6, 1.1),
             nrow = 2, ncol = 2)muy <-c(X = 11, Y = 13.7)Y=mvtnorm::rmvnorm(ny, mean = muy, sigma = Sy)
dx=pracma::zeros(nx,1)
dy=pracma::ones(ny,1)
markers=rbind(X,Y);
marker1=markers[,1]
marker2=markers[,2]
D=c(rbind(dx,dy))
#===COMPARE THE Js of Marker 1 vs Marker 2
out=comparebcJ(marker1, marker2, D, alpha=0.05, plots="on")
```
comparebcSens *Performs inference to compare the sensitivities of two correlated (or uncorrelated) Box-Cox transformed biomarkers at a given specificty and a given nominal level*

#### comparebcSens 11

#### Description

This function provides a comparison of two correlated markers in terms of their sensitivities at a given specificity (for Box-Cox based ROC curves). Markers measurements are assumed to be taken on the same individuals for both markers.

#### Usage

```
comparebcSens(marker1, marker2, D, atSpec, alpha, plots)
```
#### Arguments

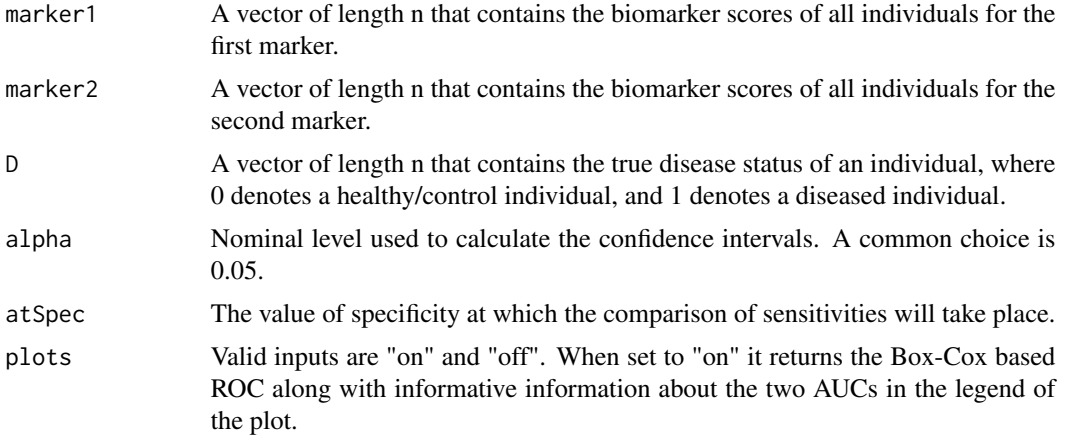

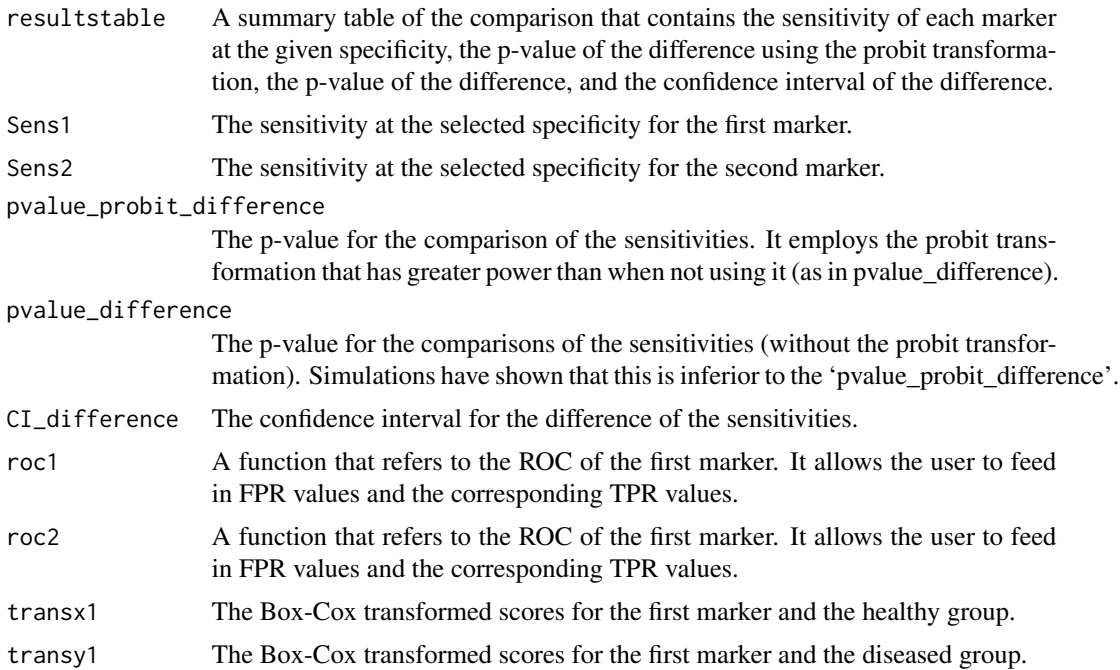

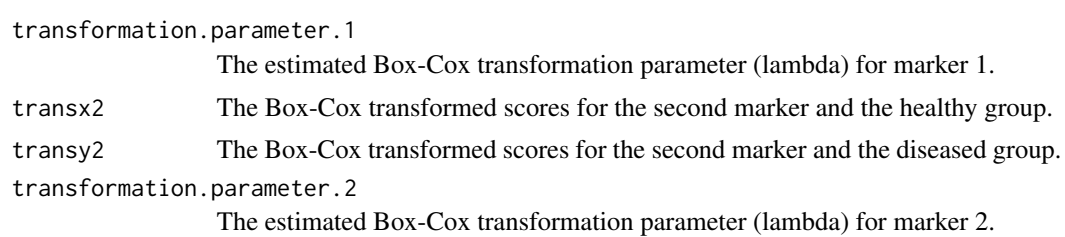

#### Author(s)

Leonidas Bantis

#### References

Bantis LE, Feng Z. (2016). Comparison of two correlated ROC curves at a given specificity or sensitivity level. Statistics in Medicine, 35(24):4352-4367. https://doi.org/10.1002/sim.7008

#### Examples

```
#GENERATE SOME BIVARIATE DATA===
set.seed(123)
nx < -100Sx \leq matrix(c(1, 0.5,
              0.5, 1),nrow = 2, ncol = 2)mux < -c(X = 10, Y = 12)X=mvtnorm::rmvnorm(nx, mean = mux, sigma = Sx)ny <- 100
Sy \leq matrix(c(1.1, 0.6,
              0.6, 1.1,
            nrow = 2, ncol = 2muy <-c(X = 11, Y = 13.7)Y=mvtnorm::rmvnorm(ny, mean = muy, sigma = Sy)
dx=pracma::zeros(nx,1)
dy=pracma::ones(ny,1)
markers=rbind(X,Y);
marker1=markers[,1]
marker2=markers[,2]
D=c(rbind(dx,dy))
```
#===COMPARE THE Sensitivities of Marker 1 vs Marker 2

out=comparebcSens(marker1=marker1, marker2=marker2, D=D, alpha =0.05, atSpec=0.8, plots="on") summary(out)

#### <span id="page-12-0"></span>Description

This function provides a comparison of two correlated markers in terms of their specificity at a given sensitivity (for Box-Cox based ROC curves). Marker measurements are assumed to be taken on the same individuals for both markers.

#### Usage

```
comparebcSpec(marker1, marker2, D, atSens, alpha, plots)
```
*and a given nominal level*

#### Arguments

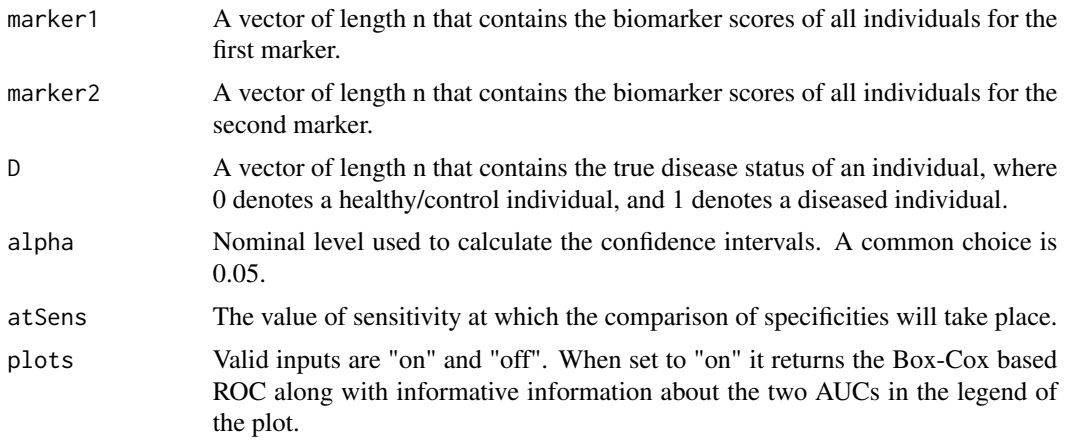

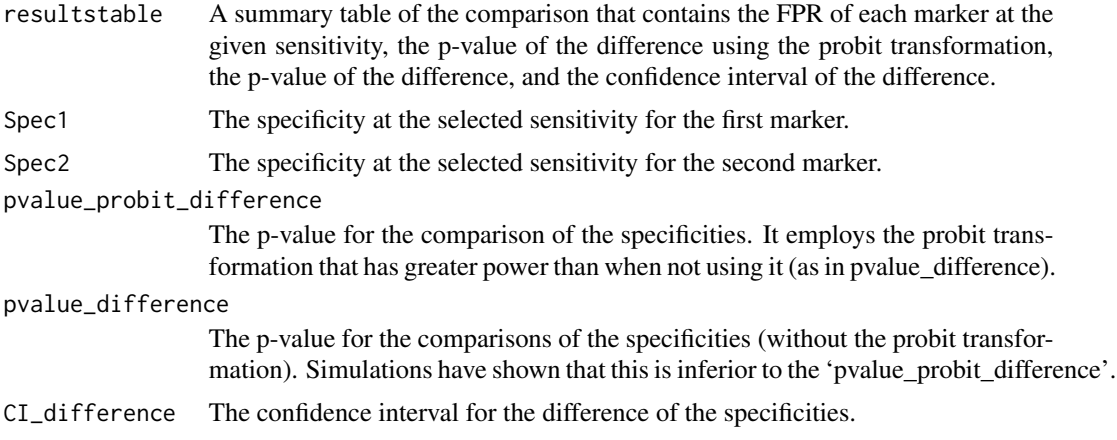

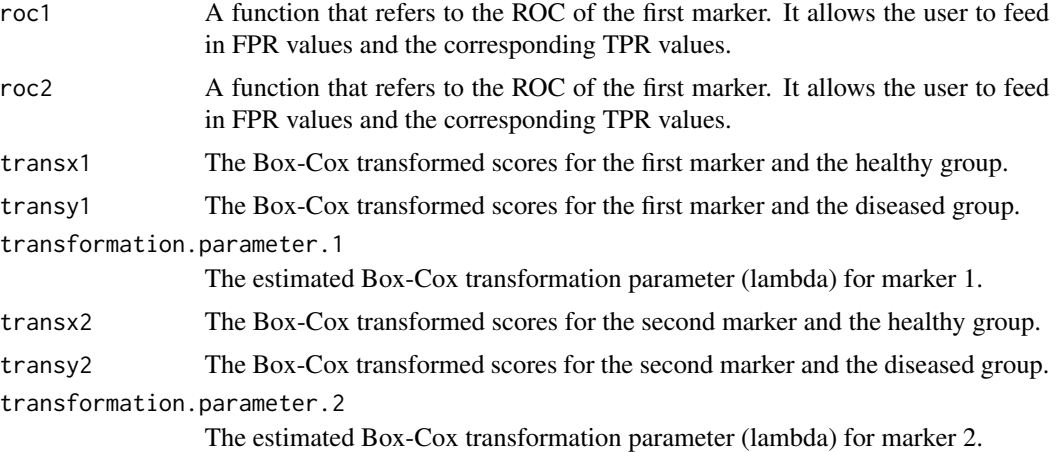

#### Author(s)

Leonidas Bantis

#GENERATE SOME BIVARIATE DATA===

#### References

Bantis LE, Feng Z. (2016). Comparison of two correlated ROC curves at a given specificity or sensitivity level. Statistics in Medicine, 35(24):4352-4367. https://doi.org/10.1002/sim.7008

#### Examples

```
set.seed(123)
nx <- 100
Sx \leq matrix(c(1, 0.5,
              0.5, 1),nrow = 2, ncol = 2)mux < -c(X = 10, Y = 12)X=mvtnorm::rmvnorm(nx, mean = mux, sigma = Sx)
ny < -100Sy \leq matrix(c(1.1, 0.6,
              0.6, 1.1,
            nrow = 2, ncol = 2)muy <-c(X = 11, Y = 13.7)Y=mvtnorm::rmvnorm(ny, mean = muy, sigma = Sy)
dx=pracma::zeros(nx,1)
dy=pracma::ones(ny,1)
markers=rbind(X,Y);
marker1=markers[,1]
```
#### <span id="page-14-0"></span>rocboxcox and the state of the state of the state of the state of the state of the state of the state of the state of the state of the state of the state of the state of the state of the state of the state of the state of

```
marker2=markers[,2]
D=c(rbind(dx,dy))
#===COMPARE THE Specificities of Marker 1 vs Marker 2
```
out=comparebcSpec(marker1=marker1, marker2=marker2, D=D, alpha =0.05, atSens=0.8, plots="on") summary(out)

rocboxcox *Comprehensive Box-Cox ROC analysis for a single marker*

#### Description

This function applies the Box-Cox transformation to provide a comprehensive ROC analysis that involves the AUC (and its CI), the maximized Youden index (and its CI), the optimized Youden based cutoff (and its CI), and joint confidence regions for the optimized pair of sensitivity and specificity. Cutoffs are back-transformed so that they lie on the original scale of the data.

#### Usage

rocboxcox(marker, D, alpha, plots, printProgress = FALSE)

#### Arguments

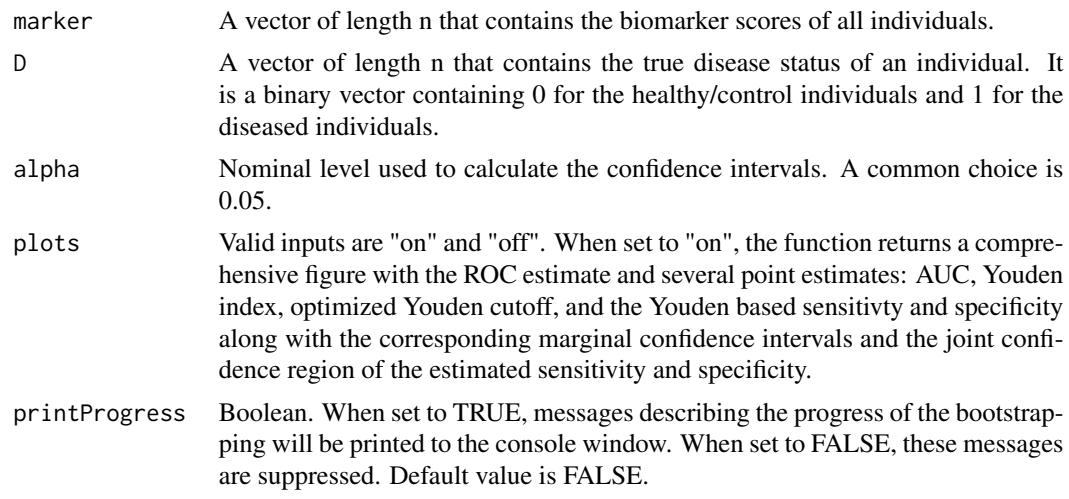

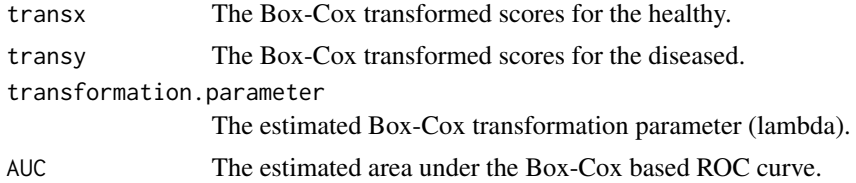

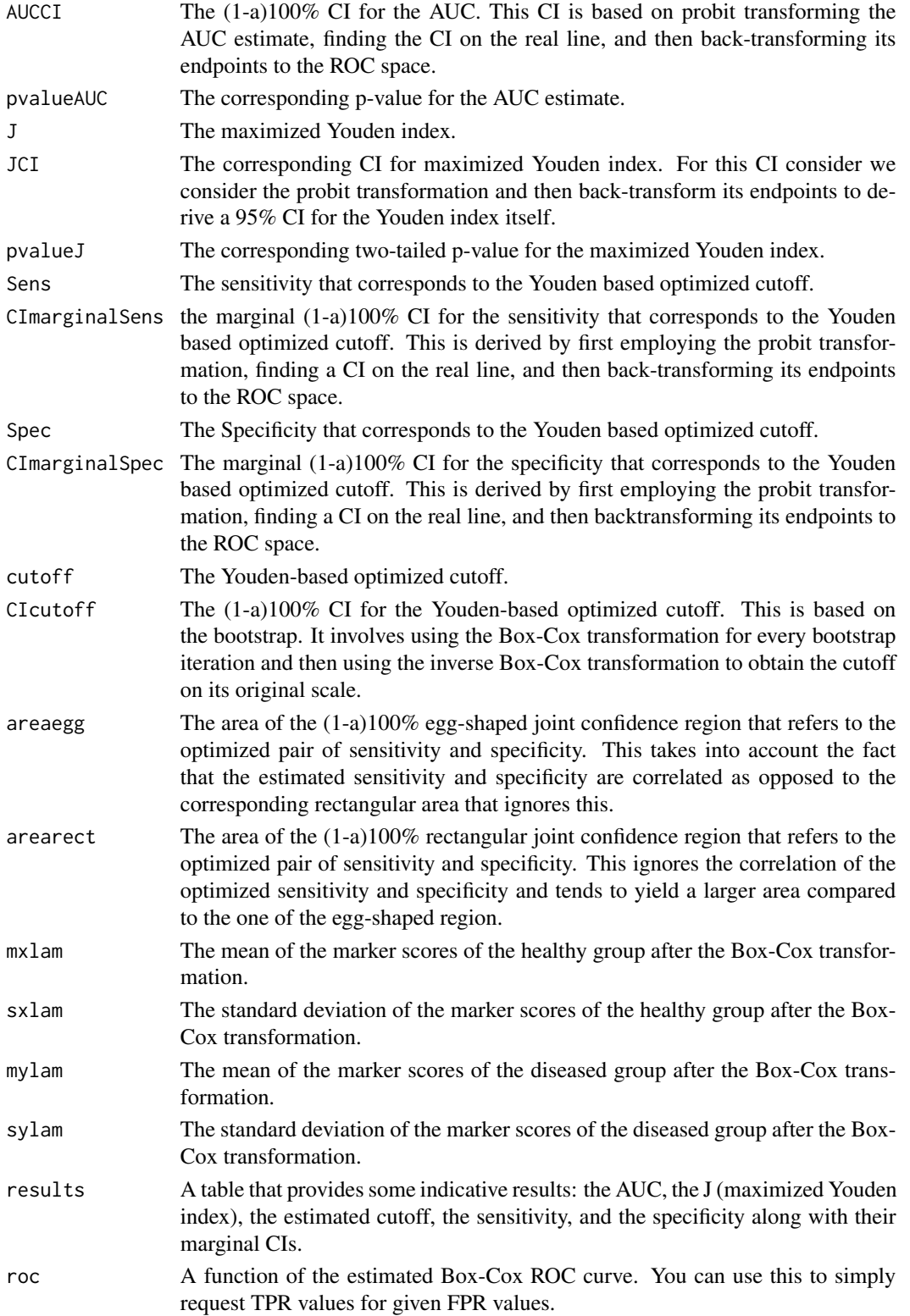

#### <span id="page-16-0"></span>rocboxcoxCI and the state of the state of the state of the state of the state of the state of the state of the state of the state of the state of the state of the state of the state of the state of the state of the state o

#### Author(s)

Leonidas Bantis

#### References

Bantis LE, Nakas CT, Reiser B. (2014). Construction of confidence regions in the ROC space after the estimation of the optimal Youden index-based cut-off point. Biometrics, 70(1):212-223. doi: https://doi.org/10.1111/biom.12107

Box GEP, Cox DR. (1964). An Analysis of Transformations. Journal of the Royal Statistical Society. 26(2):211-252. https://www.jstor.org/stable/2984418

#### Examples

```
set.seed(123)
x=rgamma(100, shape=2, rate = 8)
y=rgamma(100, shape=2, rate = 4)
scores=c(x,y)
D=c(pracma::zeros(1,100), pracma::ones(1,100))
out=rocboxcox(marker=scores,D, 0.05, plots="on")
```
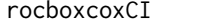

Inference around the sensitivity at a given specificity (and vice versa) *for a single Box-Cox transformed biomarker*

#### Description

This function applies the Box-Cox transformation and provides the ability to do inferences for the sensitivity at a given specificity (and vice versa).

#### Usage

```
rocboxcoxCI(marker, D, givenSP, givenSE, alpha, plots)
```
#### Arguments

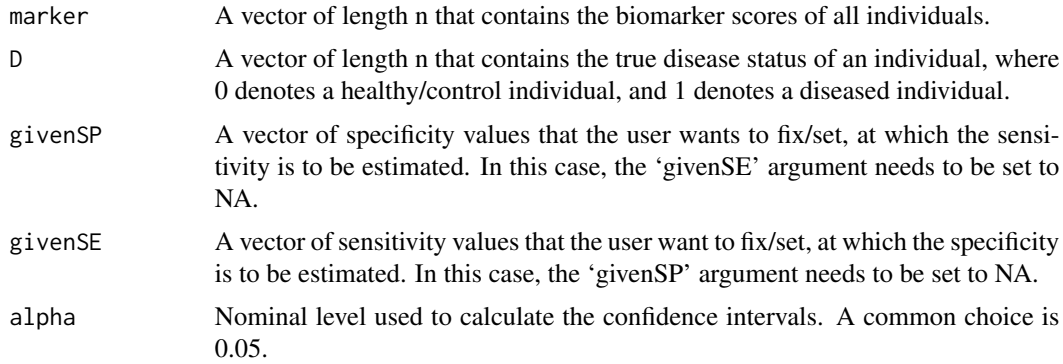

<span id="page-17-0"></span>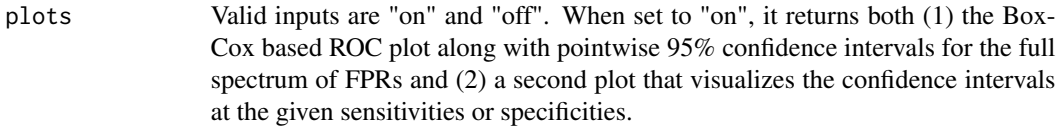

#### Value

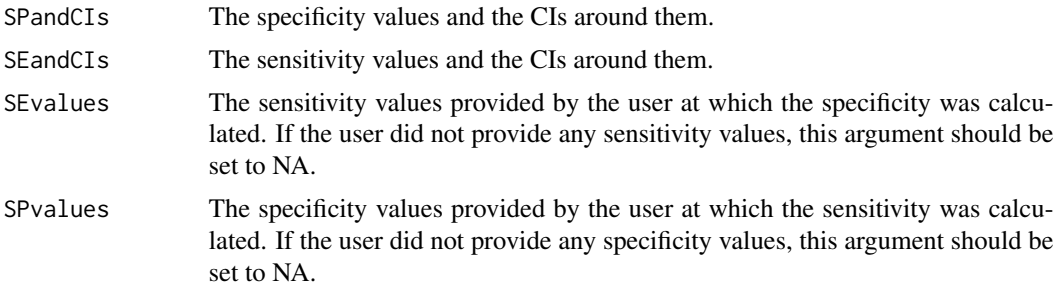

#### Author(s)

Leonidas Bantis

#### References

Bantis LE, Feng Z. (2016). Comparison of two correlated ROC curves at a given specificity or sensitivity level. Statistics in Medicine, 35(24):4352-4367. https://doi.org/10.1002/sim.7008

Box GEP, Cox DR. (1964). An Analysis of Transformations. Journal of the Royal Statistical Society. 26(2):211-252. https://www.jstor.org/stable/2984418

#### Examples

```
set.seed(123)
x \leq - \text{rgamma}(100, \text{ shape}=2, \text{ rate} = 8)y \leq - \text{rgamma}(100, \text{shape}=2, \text{rate} = 4)scores \leq c(x,y)
D=c(pracma::zeros(1,100), pracma::ones(1,100))
givenSP=c(0.1,0.2,0.3,0.4,0.5,0.6,0.7,0.8,0.9)
givenSE=NA
out=rocboxcoxCI(marker=scores, D, givenSP=givenSP, givenSE=NA, alpha=0.05, plots="on")
```
threerocs *Provides visual comparison of three ROC estimation methods (onemarker version)*

#### Description

This function provides a visual comparison of the Empirical ROC, the Box-Cox ROC, and the Metz binormal semi-parametric estimator of the ROC curve. It also computes the AUC for the curve corresponding to each method.

#### threerocs and the contract of the contract of the contract of the contract of the contract of the contract of the contract of the contract of the contract of the contract of the contract of the contract of the contract of

#### Usage

```
threerocs(marker, D, plots)
```
#### Arguments

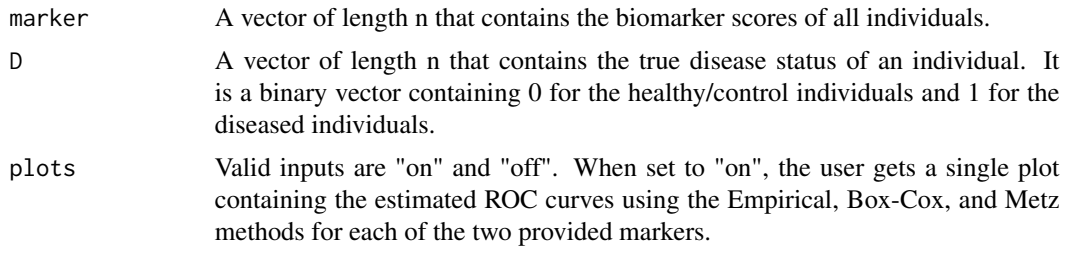

#### Value

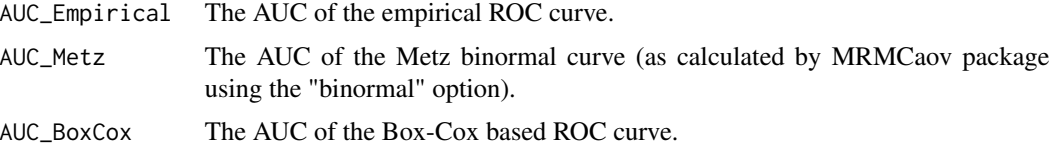

#### Author(s)

Leonidas Bantis

#### References

Box GEP, Cox DR. (1964). An Analysis of Transformations. Journal of the Royal Statistical Society. 26(2):211-252. https://www.jstor.org/stable/2984418

Smith BJ, Hillis SL, Pesce LL (2023). MCMCaov: Multi-Reader Multi-Case Analysis of Variance. R package version 0.3.0, https://github.com/brian-j-smith/MRMCaov.

Smith BJ, Hillis SL (2020). "Multi-reader multi-case analysis of variance software for diagnostic performance comparison of imaging modalities." In Samuelson F, Taylor-Phillips S (eds.), Proceedings of SPIE 11316, Medical Imaging 2020: Image Perception, Observer Performance, and Technology Assessment, 113160K. doi:10.1117/12.2549075, https://pubmed.ncbi.nlm.nih.gov/32351258.

#### Examples

```
set.seed(123)
x <- rgamma(100, shape=2, rate = 8) # generates biomarker data from a gamma
                                 # distribution for the healthy group.
y <- rgamma(100, shape=2, rate = 4) # generates biomarker data from a gamma
                                 # distribution for the diseased group.
scores \leq c(x,y)D=c(pracma::zeros(1,100), pracma::ones(1,100))
out=threerocs(marker=scores, D, plots="on")
summary(out)
```
<span id="page-19-0"></span>threerocs2 *Provides visual comparison of three ROC estimation methods (twomarker version)*

#### Description

This function provides a visual comparison of the Empirical ROC, the Box-Cox ROC, and the Metz binormal semi-parametric estimator of the ROC curve. It also computes the AUC for the curve corresponding to each method.

#### Usage

threerocs2(marker1, marker2, D, plots)

#### Arguments

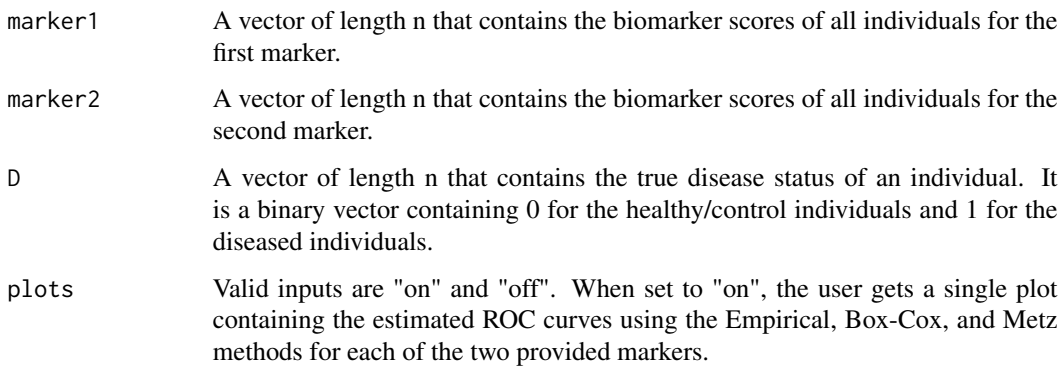

#### Value

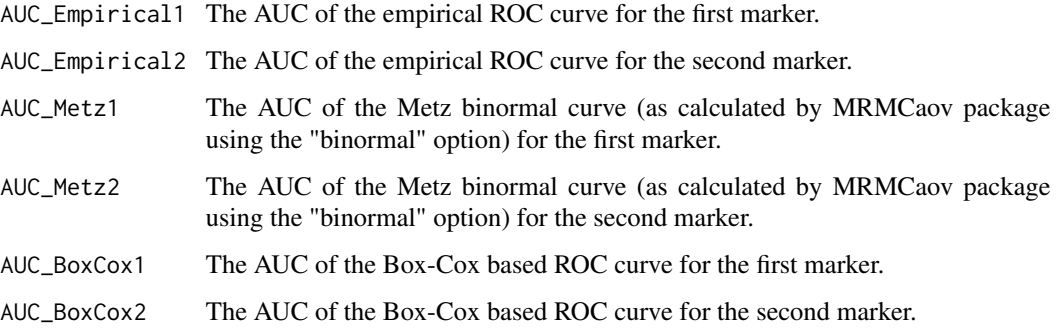

#### Author(s)

Leonidas Bantis

#### $threencs2$  21

#### References

Box GEP, Cox DR. (1964). An Analysis of Transformations. Journal of the Royal Statistical Society. 26(2):211-252. https://www.jstor.org/stable/2984418

Smith BJ, Hillis SL, Pesce LL (2023). MCMCaov: Multi-Reader Multi-Case Analysis of Variance. R package version 0.3.0, https://github.com/brian-j-smith/MRMCaov.

Smith BJ, Hillis SL (2020). "Multi-reader multi-case analysis of variance software for diagnostic performance comparison of imaging modalities." In Samuelson F, Taylor-Phillips S (eds.), Proceedings of SPIE 11316, Medical Imaging 2020: Image Perception, Observer Performance, and Technology Assessment, 113160K. doi:10.1117/12.2549075, https://pubmed.ncbi.nlm.nih.gov/32351258.

#### Examples

```
set.seed(123)
nx <- 100
Sx <- matrix(c(1, 0.5, 0.5, 1), nrow = 2, ncol = 2)
mux < -c(X = 10, Y = 12)X = mvtnorm::rmvnorm(nx, mean = mux, sigma = Sx)ny <- 100
Sy \le matrix(c(1.1, 0.6, 0.6, 1.1), nrow = 2, ncol = 2)
muy <-c(X = 11, Y = 13.7)Y = mvtnorm::rmvnorm(np, mean = muy, sigma = Sy)dx = pracma::zeros(nx, 1)dy = pracma::ones(ny,1)markers = rbind(X, Y);market1 = marketers[, 1]marker2 = markers[,2]
D = c(rbind(dx, dy))out=threerocs2(marker1, marker2, D, plots = "on")
summary(out)
```
# <span id="page-21-0"></span>Index

checkboxcox, [2](#page-1-0) checkboxcox2, [4](#page-3-0) comparebcAUC, [6](#page-5-0) comparebcJ, [8](#page-7-0) comparebcSens, [10](#page-9-0) comparebcSpec, [13](#page-12-0)

rocboxcox, [15](#page-14-0) rocboxcoxCI, [17](#page-16-0)

threerocs, [18](#page-17-0) threerocs2, [20](#page-19-0)